## SAP ABAP table BAPIXMCNT {Counter for the max. level of a structure (BAPI of sy-dbcnt)}

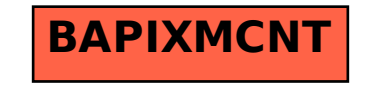